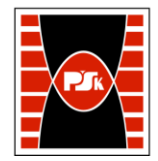

# WYDZIAŁ ZARZĄDZANIA I MODELOWANIA KOMPUTEROWEGO

Załącznik nr 9 do Zarządzenia Rektora PŚk Nr 35/19 w brzmieniu ustalonym Zarządzeniem Nr 12/22

## **KARTA PRZEDMIOTU**

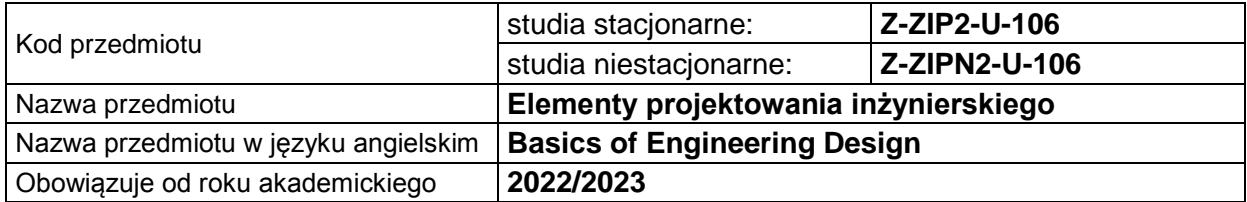

#### **USYTUOWANIE PRZEDMIOTU W SYSTEMIE STUDIÓW**

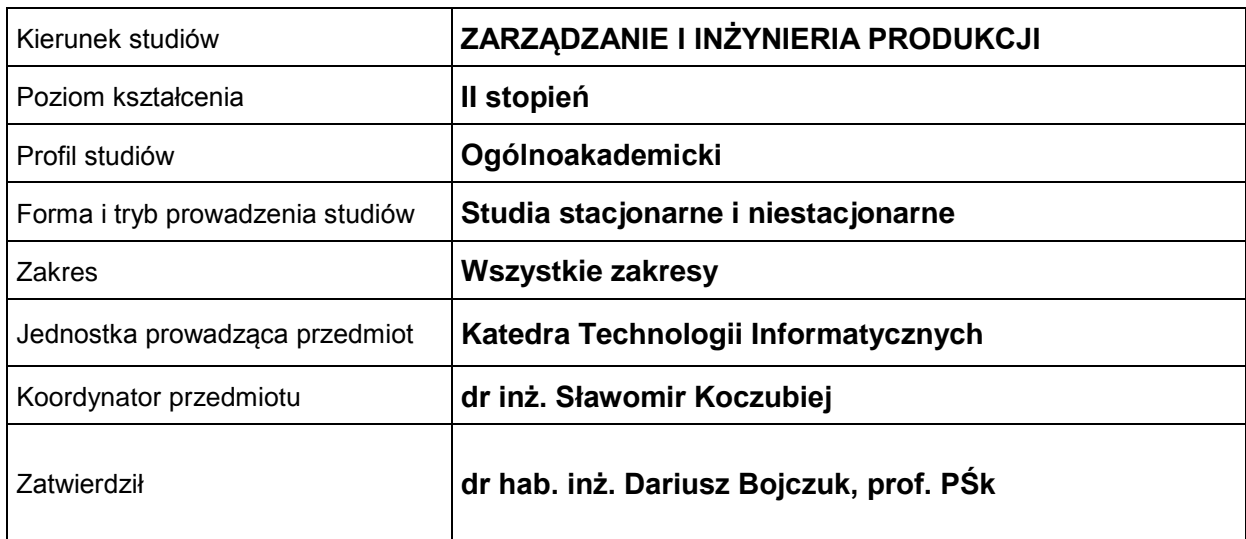

#### **OGÓLNA CHARAKTERYSTYKA PRZEDMIOTU**

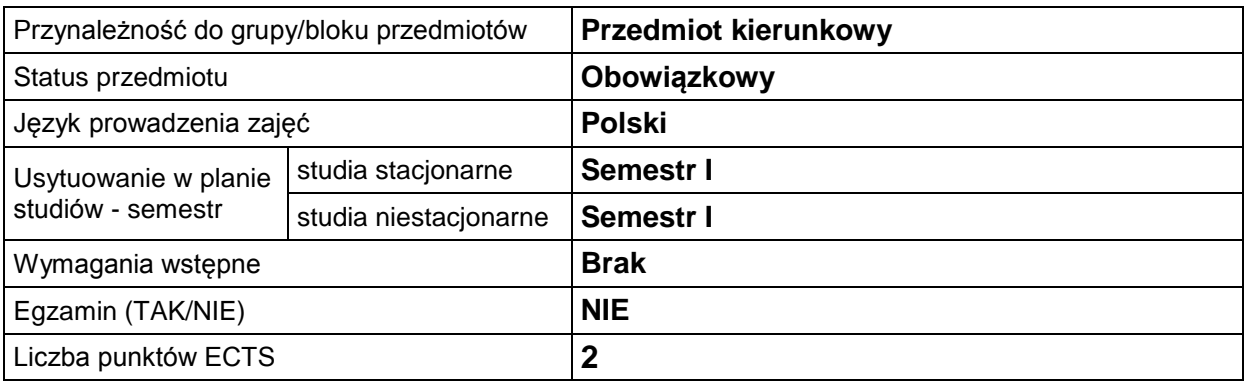

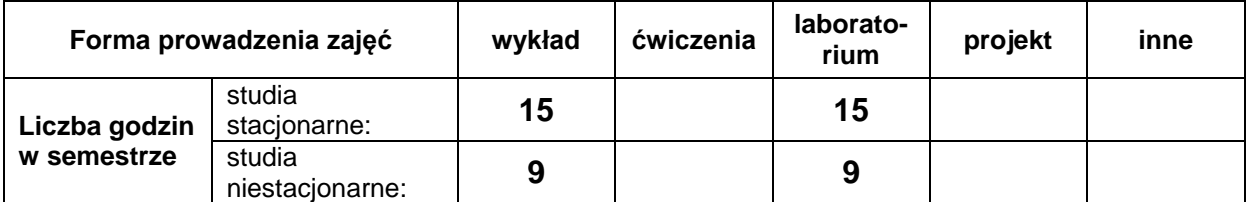

#### **EFEKTY UCZENIA SIĘ**

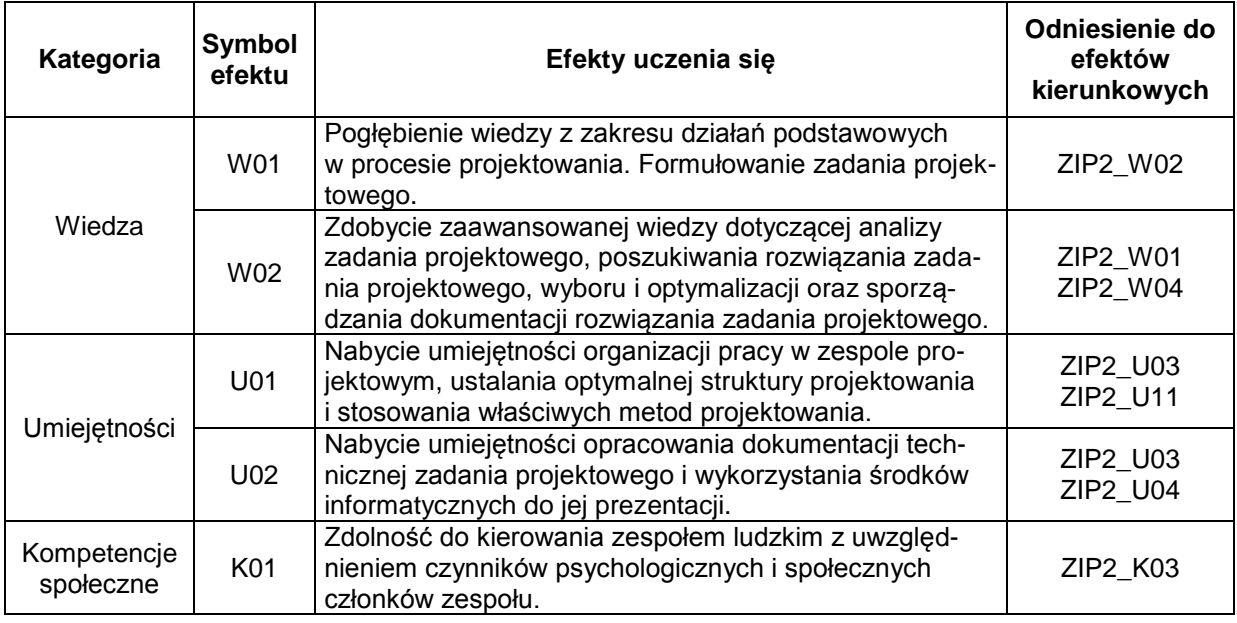

#### **TREŚCI PROGRAMOWE**

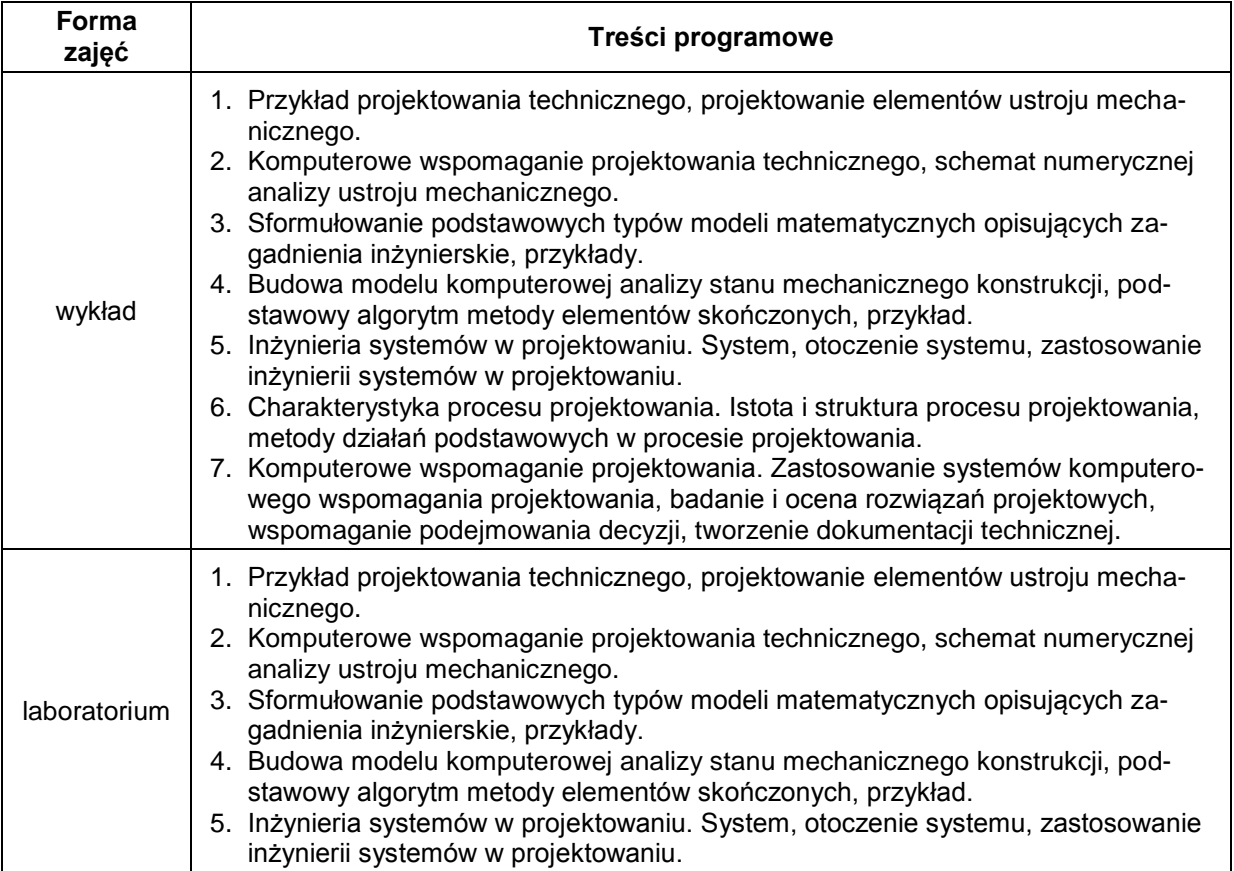

### **METODY WERYFIKACJI EFEKTÓW UCZENIA SIĘ**

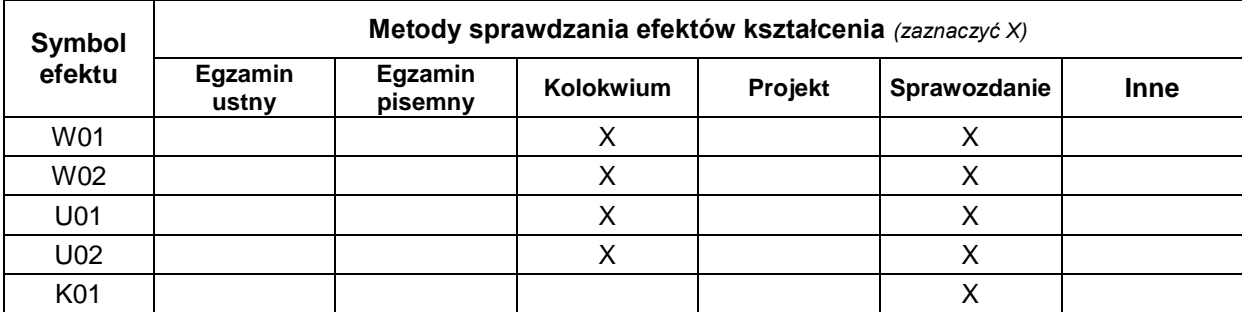

#### **FORMA I WARUNKI ZALICZENIA**

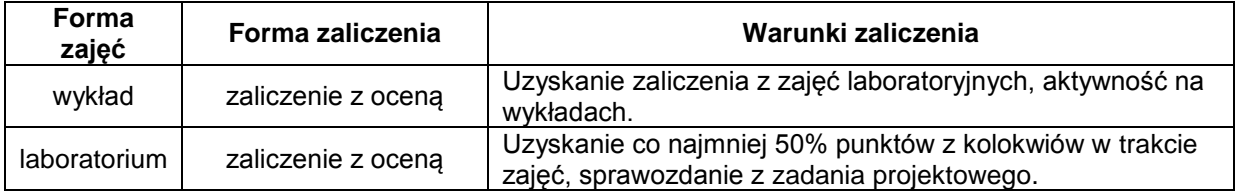

#### **NAKŁAD PRACY STUDENTA**

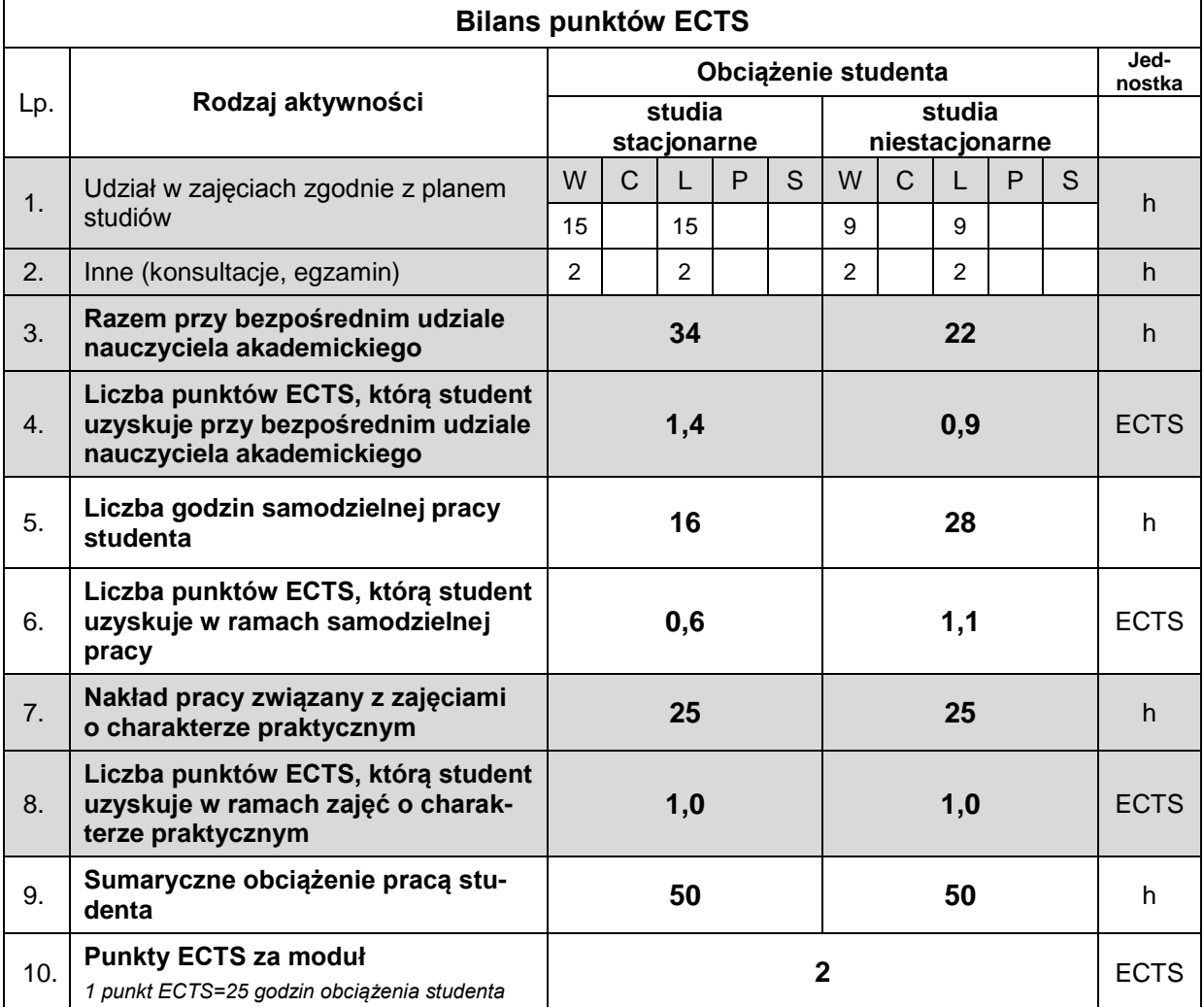

#### **LITERATURA**

- 1. Hurst K., Engineering Design Principles, Arnold Publishers, Oxford 1999.
- 2. Witkowski W., Chróscielewski J., Burzyński S., Daszkiewicz K., Sobczyk B., Wprowadzenie do modelowania MES w programie ABAQUS, Politechnika Gdańska, Gdańsk 2014.
- 3. Reddy J. N., An Introduction To The Finite Element Method, McGraw Hill, 2019.
- 4. Akai T. J., Applied numerical methods for engineers, John Wiley & Sons, 1994.